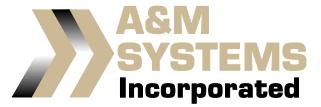

## SERVING THE BUS TRANSPORTATION INDUSTRY

## **PROGRAMMING INSTRUCTIONS FOR THE WHITE A&M PROGRAMMABLE REMOTE**

- 1. Be sure that the receiver (P/N P100536) is plugged-in correctly as shown in DOC00034.
- 2. Place a soft, non-metallic object into the learning port of the receiver and press the learning button 1 time. The RED LED on the receiver will illuminate.
- 3. With the RED LED illuminated, press a button on the key FOB that you would like to program.
- 4. If the FOB was paired with the receiver, an audible beep will be heard, the RED LED in the receiver will flash briefly, and then turn off.
- 5. Test both open and close on the FOB, the pair should be complete. When a signal is received from the FOB, the RED LED on the receiver will illuminate and an audible beep will be heard.
- 6. Repeat steps 2-5 to pair up to 15 FOBs to a single receiver. Any single FOB can be paired to multiple receivers.
- 7. If at any time you would like to reset or remove a FOB from service, press and hold the learning button on the receiver for about 10 seconds and the RED LED turns off. Note: This will eliminate all learned codes in the receiver. Any FOBs that you would like to use after this point will need to be paired again using the proper steps outlined above.

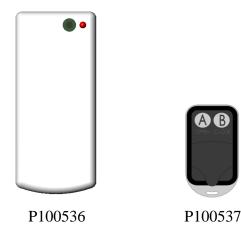